## SAP ABAP table COMT\_MINITP\_REG\_ADM {Table COMC\_MINITP\_REG: Administrative Data}

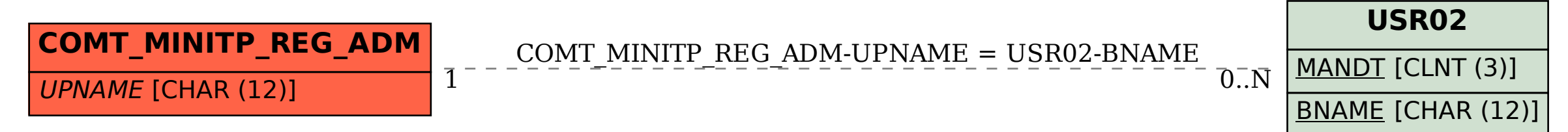